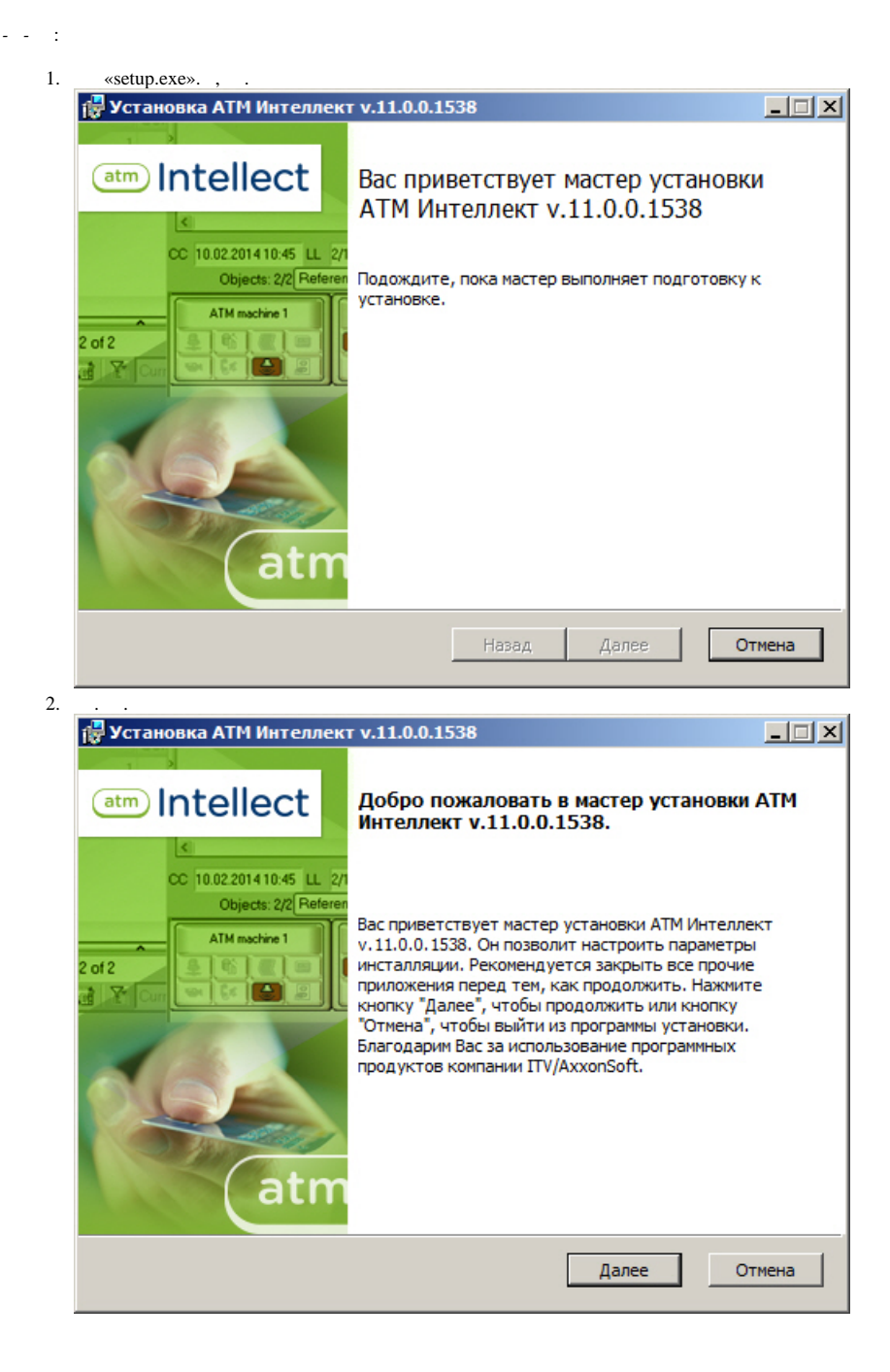

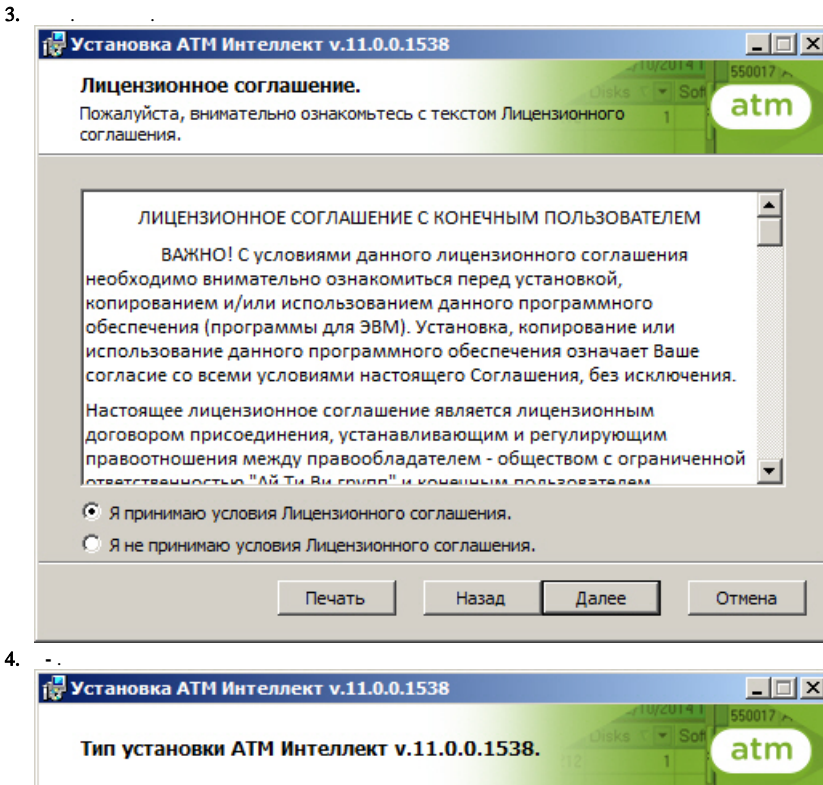

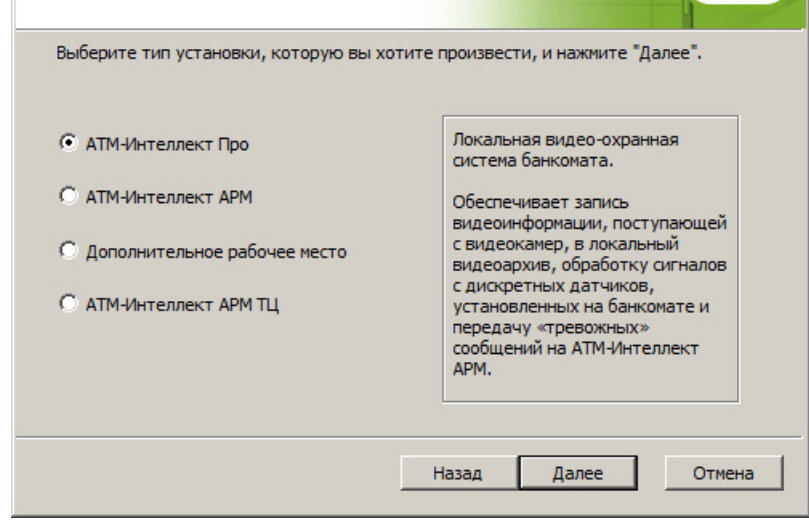

## $5.$ ,  $\frac{1}{10}$

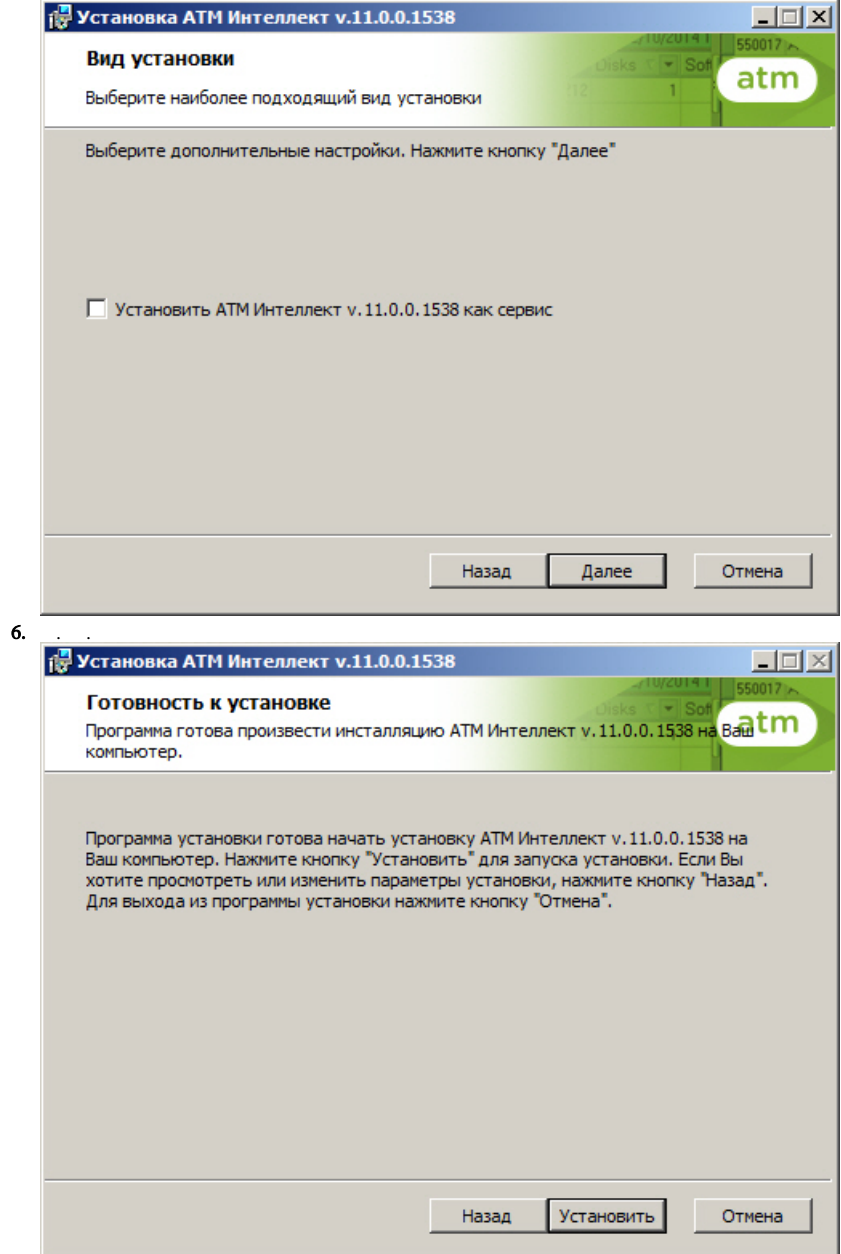

L.

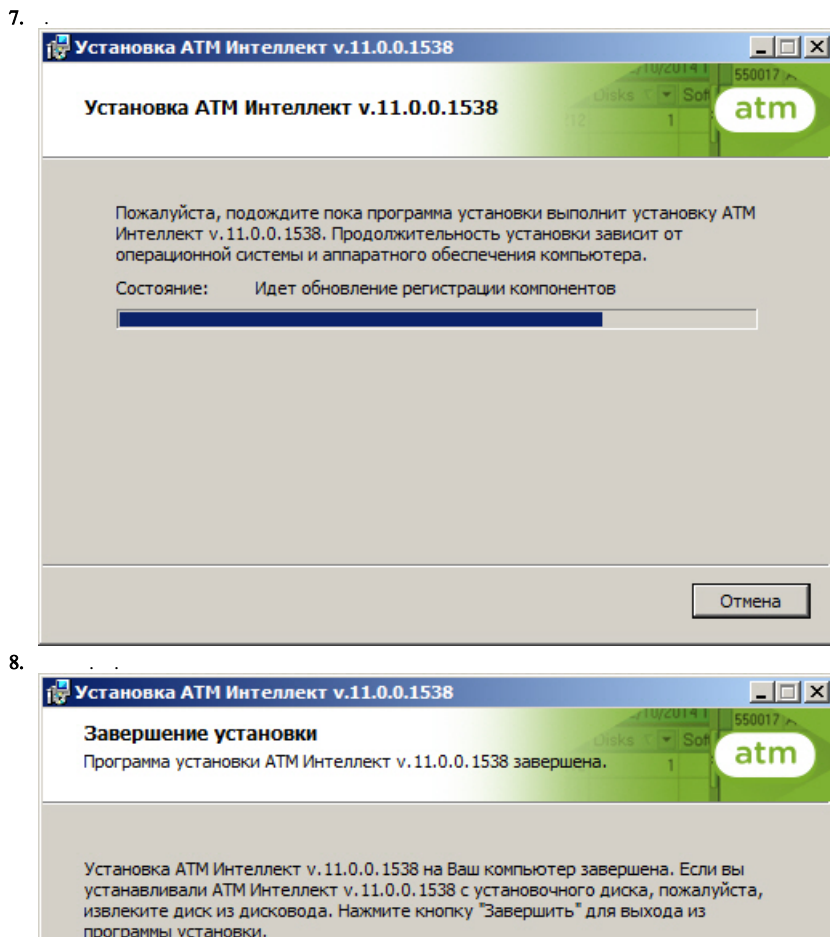

 $\sim$  .

Завершить